# **POLÍTICA DE COOKIES EN EL SITE DE BERDEAGO AZOKA**

Esta web utiliza cookies propias y de terceros para ofrecer una mejor experiencia y servicio. Al navegar o utilizar nuestros servicios el usuario o usuaria acepta el uso que hacemos de las cookies. Sin embargo, el usuario o usuaria tiene la opción de impedir la generación de cookies y la eliminación de las mismas mediante la selección de la correspondiente opción en su navegador. En caso de bloquear el uso de cookies en su navegador es posible que algunos servicios o funcionalidades de la página web no estén disponibles.

## **¿QUÉ ES UNA COOKIE?**

Una cookie es un pequeño fragmento de texto que los sitios web envían al navegador y que se almacenan en el dispositivo del usuario o usuaria, el cual puede ser un ordenador personal, un teléfono móvil, una tablet, etc. Estos archivos permiten que el sitio web recuerde información sobre su visita, como el idioma y las opciones preferidas, lo que puede facilitar su próxima visita y hacer que el sitio resulte más útil al personalizar su contenido. Las cookies desempeñan un papel muy importante, al mejorar la experiencia de uso de la web.

## **TIPOS DE COOKIES UTILIZADAS**

Esta web utiliza tanto cookies temporales de sesión como cookies permanentes. Las cookies de sesión almacenan datos únicamente mientras la usuaria o usuario accede a la web y las cookies permanentes almacenan los datos en el terminal para que sean accedidos y utilizados en más de una sesión.

Según la finalidad para la que se traten los datos obtenidos a través de las cookies, la web puede utilizar:

## **COOKIES TÉCNICAS**

Son aquéllas que permiten a la usuaria o usuario la navegación a través de la página web o aplicación y la utilización de las diferentes opciones o servicios que en ella existen. Por ejemplo, controlar el tráfico y la comunicación de datos, identificar y mantener la sesión de la usuaria o usuario, acceder a las partes web de acceso restringido, recordar los elementos que integran un pedido, realizar la solicitud de inscripción o participación en un evento, utilizar elementos de seguridad durante la navegación y almacenar contenidos para la difusión de vídeos o sonido.

#### **COOKIES PERMANENTES**

Son aquellas que se almacenan en el disco duro y nuestra web las lee cada vez que se realiza una nueva visita. Una cookie permanente posee una fecha de expiración determinada. La cookie dejará de funcionar después de esa fecha.

#### **COOKIES DE PERSONALIZACIÓN**

Son aquellas que permiten a la usuaria o usuario acceder al servicio con algunas características de carácter general predefinidas en su terminal o que el propio usuario o usuaria defina. Por ejemplo, el idioma, el tipo de navegador a través del cual accede al servicio, el diseño de contenidos seleccionado, geolocalización del terminal y la configuración regional desde donde se accede al servicio.

#### **COOKIES PUBLICITARIAS**

Son aquellas que permiten la gestión eficaz de los espacios publicitarios que se han incluido en la página web o aplicación desde la que se presta el servicio. Permiten adecuar el contenido de la publicidad para que ésta sea relevante para la usuaria o usuario y para evitar mostrar anuncios que ya haya visto.

## **COOKIES DE ANÁLISIS ESTADÍSTICO**

Son aquellas que permiten realizar el seguimiento y análisis del comportamiento de los usuarios y usuarias en los sitios web. La información recogida mediante este tipo de cookies se utiliza en la medición de la actividad de los sitios web, aplicación o plataforma y para la elaboración de perfiles de navegación de las usuarias y los usuarios de dichos sitios, con el fin de introducir mejoras en el servicio en función de los datos de uso que hacen.

#### **COOKIES DE TERCEROS**

En algunas páginas web se pueden instalar cookies de terceros que permiten gestionar y mejorar los servicios ofrecidos; como por ejemplo, servicios estadísticos de Google Analytics, Facebook, Twitter, Linkedln, Google+, Youtube…

Puede acceder a información sobre el tratamiento de sus datos llevados a cabo por las cookies de terceros en sus correspondientes políticas de cookies.

## **RELACIÓN Y DESCRIPCIÓN DE LAS COOKIES QUE UTILIZAMOS EN LA PÁGINA WEB:**

La tabla que publicamos a continuación recoge de forma esquematizada las cookies que utilizamos en nuestra página web:

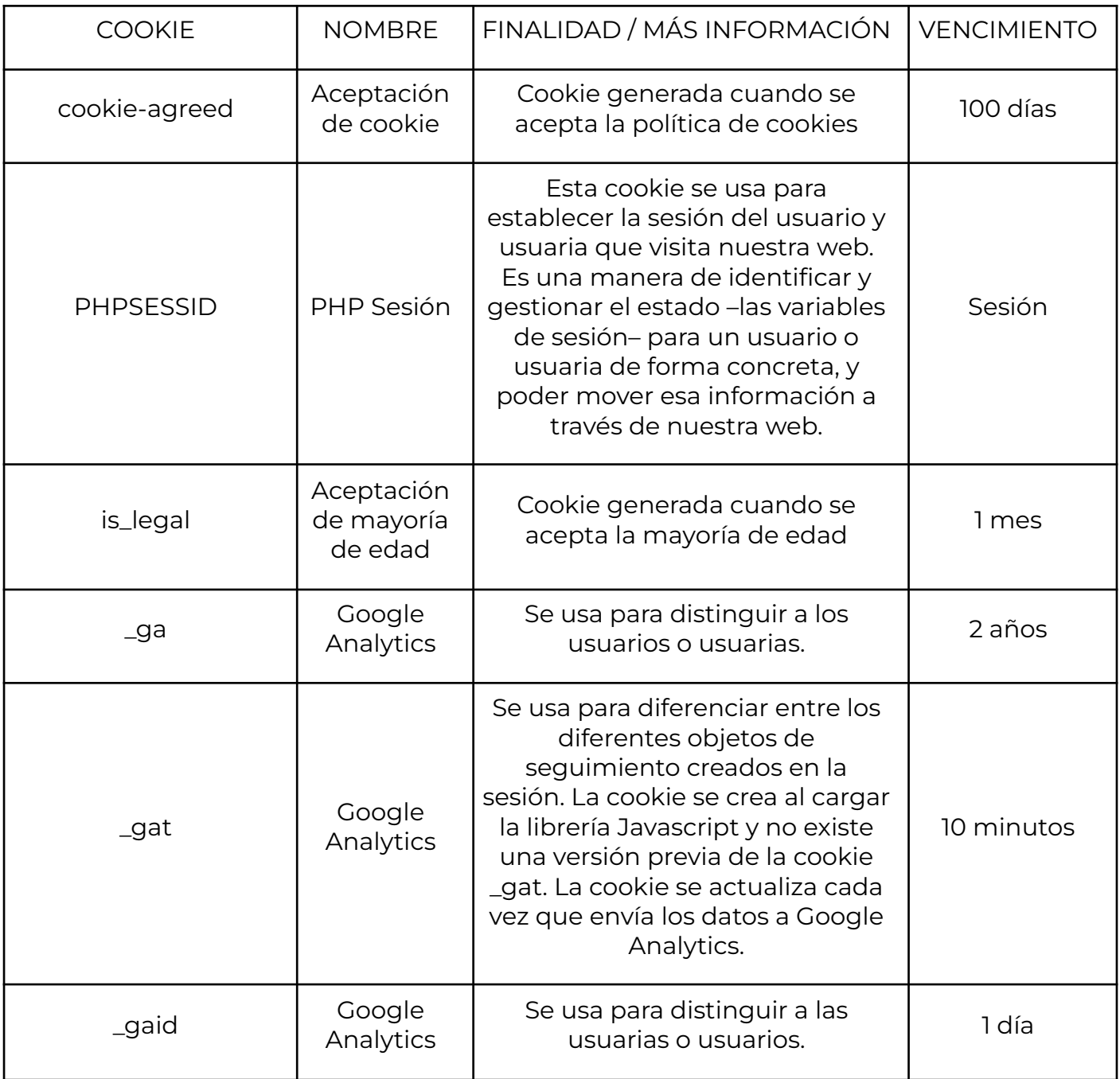

## **¿CÓMO ADMINISTRAR COOKIES EN EL NAVEGADOR?**

La usuaria o usuario tiene la opción de permitir, bloquear o eliminar las cookies instaladas en su equipo mediante la configuración de las opciones del navegador instalado en su terminal. Se trata de una garantía complementaria a las anteriormente descritas, en el que el registro de las cookies podrá estar sujeto a su aceptación durante la instalación o puesta al día del navegador usado, y esta aceptación puede en todo momento ser revocada con las opciones de configuración de contenidos y privacidad disponibles.

Muchos navegadores permiten configurar reglas específicas para administrar cookies por un sitio web, lo que ofrece un control más preciso sobre la privacidad. Esto significa que se puede inhabilitar cookies de todos los sitios salvo aquellos en los que se confíe. En algunos navegadores se puede activar un modo privado mediante el cual las cookies se borran siempre después de su visita. Dependiendo de cada navegador este modo privado puede tener diferentes nombres. Por favor, lea atentamente la sección de ayuda de su navegador para conocer más acerca de cómo activar el "modo privado". Podrá seguir visitando nuestra web aunque su navegador esté en "modo privado", si bien, su navegación por nuestra web puede no ser óptima y algunas utilidades pueden no funcionar correctamente. A continuación encontrará una lista de los navegadores más comunes y los diferentes nombres de este "modo privado":

Internet Explorer 8 y superior; InPrivate Safari 2 y superior; Navegación Privada

Opera 10.5 y superior; Navegación Privada FireFox 3.5 y superior; Navegación Privada Google Chrome 10 y superior; Incógnito

## **NOTA: Periódicamente la presente política de cookies es revisada y actualizada.**